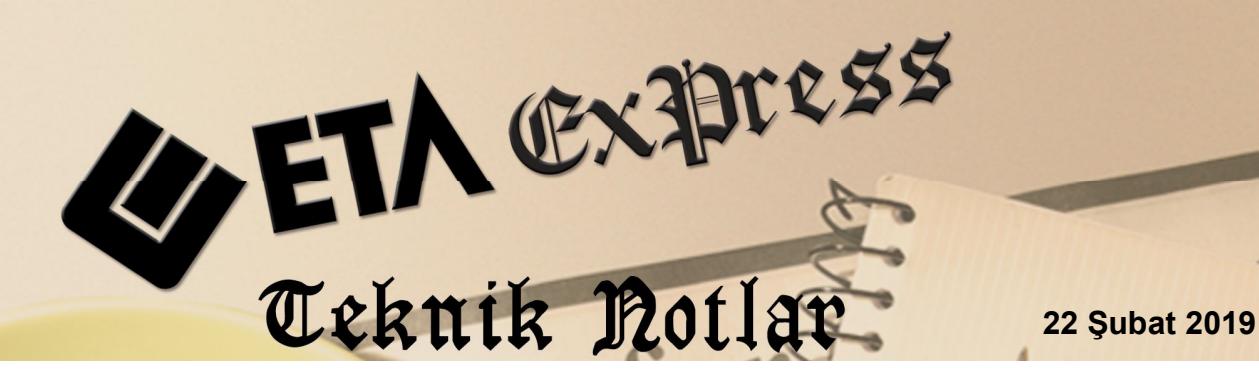

**İlgili Versiyon/lar :** ETA:SQL, ETA:V.8-SQL **İlgili Modül/ler :** Bordro Modülü

## **ÖZEL TANIMLI ÖZET AYLIK İCMAL RAPORU**

Bordro modülünde girişi yapılan veriler, farklı değerlendirmeler ve analizlerde kullanılmak üzere, "Özel Tanımlı Özet Aylık İcmal Raporları" ile aylık değerler bazında özet sonuçlar şeklinde raporlanabilir.

Örneğin bir firma aylara göre Personel İşveren Maliyetini, Çalışan Kadın/Erkek İşçi Sayısını veya vergisel değerleri toplam ve özet bazda bu raporlar yardımı ile görebilir.

Rapora çıkacak alanlar kullanıcı isteğine göre belirlenebileceği gibi şablon rapor tanımından da hazır tanımlanan raporu oluşturabilir.

## **İşlem Adımları**

- $\bullet$  Bordro modülü, Raporlar  $\rightarrow$  Bordro Raporları  $\rightarrow$  Özel Tanımlı Özet İcmal raporuna girilir.
- Parametreler Sayfasındaki ön değerler belirlenir.
- Rapor Tanımı Sayfasında rapora çıkması istenen sahaları seçilir.
- Program dosyaları ile birlikte verilen şablon dizayn dosyası kullanılmak isteniyorsa **Dosyadan Oku** butonuna tıklanarak gelen ekranda BOR\_RAP3\_OZETICMAL.xml dosyası seçilir
- Bu sahalar dışında ilave edilmek istenen sahalar varsa **Saha Kodu** butonu tıklanarak istenen sahalar ilave edilir.
- Rapor tanımı F3-Kayıt butonu ile kayıt edilir.

|                                                                                                  |            | Özel Tanımlı Aylık Özet İcmal Listesi [ 02/2019 ]      |                     |                                  |                      |                               | $\mathbf{x}$<br>$\Box$ e |
|--------------------------------------------------------------------------------------------------|------------|--------------------------------------------------------|---------------------|----------------------------------|----------------------|-------------------------------|--------------------------|
|                                                                                                  |            | Genel   Parametreler Rapor Tanımı                      |                     |                                  |                      |                               | ×                        |
| <b>BOR_RAP3_OZETICMAL</b><br>Rapor Dosya Ismi<br><b>OZET AYLIK İCMAL RAPORU</b><br>Rapor Başlığı |            |                                                        |                     | 噩<br>Dosyaya Yaz<br>Dosyadan Oku |                      | ESC->Çikiş<br>?<br>F1->Yardım |                          |
| Sayfa Boyu                                                                                       |            | 40                                                     |                     |                                  |                      |                               | T<br>F2->Görüntüle       |
| ■                                                                                                |            | SAHA KODU SAHA BAŞLIĞI                                 | TOPLAME/H] ETA TIPI |                                  | BAŞLANGIÇ SAHA BOYU  |                               |                          |
| 1                                                                                                | 784        | <b>Erkek Sayı</b>                                      | ☑                   | 3-Tamsayı                        | $\Omega$             | 10                            | $\Box$                   |
| $\overline{\mathbf{2}}$<br>$\overline{\mathbf{3}}$                                               | 785        | <b>Kadın Sayı</b>                                      | ☑                   | 3-Tamsayı                        | $\bf{0}$             | 10                            | F3->Kavit                |
| $\overline{\mathbf{4}}$                                                                          | 788<br>787 | <b>Bu Ay Çalışan Sayısı</b>                            | √                   | 3-Tamsayı<br>3-Tamsayı           | $\bf{0}$<br>$\bf{0}$ | 20<br>20                      |                          |
| 5                                                                                                | 789        | <b>Bu Ay Giren Sayısı</b><br><b>Bu Ay Çıkan Sayısı</b> | ☑<br>√              | 3-Tamsayı                        | $\bf{0}$             | 16                            |                          |
| 6                                                                                                | 297        | Toplam brüt gelir                                      | ☑                   | 2-Sayı                           | $\bf{0}$             | 18                            | F4->Yazdır               |
| $\overline{7}$                                                                                   | 439        | <b>Isveren SGK Primi</b>                               | ☑                   | 2-Sayı                           | $\bf{0}$             | 18                            |                          |
| $\bf{8}$                                                                                         | 393        | İşveren İşsizlik Primi                                 | ☑                   | 2-Sayı                           | $\bf{0}$             | 18                            |                          |
| 9                                                                                                | 357        | <b>isverene maliyet</b>                                | √                   | 2-Sayı                           | $\mathbf{0}$         | 18                            | sF4->Seç.Yaz.            |
| 10                                                                                               | ð          |                                                        |                     |                                  |                      |                               |                          |
|                                                                                                  |            |                                                        |                     |                                  |                      |                               | F5->Excel                |
| $\left\langle \right\rangle$                                                                     |            |                                                        |                     |                                  |                      | $\rightarrow$                 | FE<br>F6->Sirket Ekle.   |

**Ekran 1:** Özet Aylık İcmal Raporu Tanım

**F2-Görüntüle** butonuna tıklanarak tanımı yapılan rapor görüntülenir.

| Belgenin önizlemesi                                                                                                    |                                                                                                    |                                                                                                    |               |          |             |           |                             | $\Box$    | $\times$      |
|----------------------------------------------------------------------------------------------------|----------------------------------------------------------------------------------------------------|----------------------------------------------------------------------------------------------------|---------------|----------|-------------|-----------|-----------------------------|-----------|---------------|
|                                                                                                    |                                                                                                    | $150% - o$<br>$\blacksquare$                                                                                                    | $\mathbb{F}$  | HHA9     |             |           |                             |           |               |
| DEMO ŞİRKETİ OZETIOMAL RAPORU                                                                                                |                                                                                                    |                                                                                                    |               |          | Sahife: 1   |           |                             |           |               |
| ISYERI SIG.SIC.NO:<br>TİCARET SİCİL NO:1234565898<br><b>İSLETMENİN MERKEZİ:</b><br>AİT OLDUĞU AY/YIL:01/2019<br><b>AYLAR</b> | İŞVERENIN ÜNVANI: ETA BİLGİSAYAR LTD. ŞTİ.<br>VERGI DAIRESI: FEKE MAL MÜDÜRLÜĞÜ<br>VERGİ HESAP NO: 2658974563<br>WEB ADRESI:www.eta.com.tr<br>MERSIS NO:36922656565 | ADRESİ: SAMANYOLU SOKAK NO: 75/A ŞİŞLİ/İSTANBUL<br>Erkek Sayı Kadın Sayı Bu Ay Çalışan Sayısı Bu Ay Çiren Sayısı Bu Ay Çıkan Sayı Toplam brüt gelir İşveren SGK Primi İşveren İşsizlik P İşverene maliyet |               |          |             |           |                             |           |               |
| 01/2019                                                                                                    | 4                                                                                                    |                                                                                                    | $\theta$<br>6 | $\theta$ | 31 052,64   | 6 438.15  | 628.12                      | 38 118.91 |               |
| 02/2019                                                                                                    |                                                                                                    | $\overline{2}$                                                                                                    | $\theta$      | $\theta$ | 31 052.64   | 6 335.65  | 618.12                      | 38 006.41 |               |
|                                                                                                    | 8                                                                                                    | 12<br>$\Delta$                                                                                                    | $\theta$      | $\theta$ | 62, 105, 28 | 12 773.80 | 1 246.24                    | 76 125.32 |               |
| $\overline{\phantom{a}}$                                                                                                    |                                                                                                    |                                                                                                    |               |          |             |           |                             |           | $\rightarrow$ |
| C:\EtaSQL\PRNTemp\prin0551.txt                                                                                               |                                                                                                    |                                                                                                    |               |          |             |           | Oluşturma: 20/02/2019 14:07 | Sayfa 1/1 |               |

**Ekran 2:** Özet Aylık İcmal Raporu

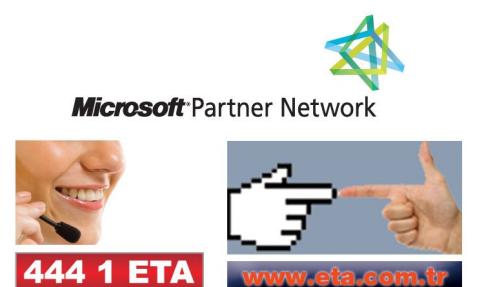